# ПООУ Г Раписание и схема движения автобус 7

# В / Вокзал → Микрорайон «Клёнковский» 7 [Использовать Приложение](https://moovitapp.com/index/api/onelink/3986059930?pid=Web_SEO_Lines-PDF&c=Footer_Button&is_retargeting=true&af_inactivity_window=30&af_click_lookback=7d&af_reengagement_window=7d&GACP=v%3D2%26tid%3DG-27FWN98RX2%26cid%3DGACP_PARAM_CLIENT_ID%26en%3Dinstall%26ep.category%3Doffline%26ep.additional_data%3DGACP_PARAM_USER_AGENT%26ep.page_language%3Dru%26ep.property%3DSEO%26ep.seo_type%3DLines%26ep.country_name%3D%25D0%2591%25D0%25B5%25D0%25BB%25D0%25B0%25D1%2580%25D1%2583%25D1%2581%25D1%258C%26ep.metro_name%3D%25D0%2593%25D0%25BE%25D0%25BC%25D0%25B5%25D0%25BB%25D1%258C&af_sub4=SEO_other&af_sub8=%2Findex%2Fru%2Fline-pdf-%25D0%2593%25D0%25BE%25D0%25BC%25D0%25B5%25D0%25BB%25D1%258C__Gomel-5196-1081669-666731&af_sub9=View&af_sub1=5196&af_sub7=5196&deep_link_sub1=5196&deep_link_value=moovit%3A%2F%2Fline%3Fpartner_id%3Dseo%26lgi%3D666731%26add_fav%3D1&af_dp=moovit%3A%2F%2Fline%3Fpartner_id%3Dseo%26lgi%3D666731%26add_fav%3D1&af_ad=SEO_other_7_%D0%92%D0%BE%D0%BA%D0%B7%D0%B0%D0%BB%20%E2%86%92%20%D0%9C%D0%B8%D0%BA%D1%80%D0%BE%D1%80%D0%B0%D0%B9%D0%BE%D0%BD%20%C2%AB%D0%9A%D0%BB%D1%91%D0%BD%D0%BA%D0%BE%D0%B2%D1%81%D0%BA%D0%B8%D0%B9%C2%BB_%D0%93%D0%BE%D0%BC%D0%B5%D0%BB%D1%8C_View&deep_link_sub2=SEO_other_7_%D0%92%D0%BE%D0%BA%D0%B7%D0%B0%D0%BB%20%E2%86%92%20%D0%9C%D0%B8%D0%BA%D1%80%D0%BE%D1%80%D0%B0%D0%B9%D0%BE%D0%BD%20%C2%AB%D0%9A%D0%BB%D1%91%D0%BD%D0%BA%D0%BE%D0%B2%D1%81%D0%BA%D0%B8%D0%B9%C2%BB_%D0%93%D0%BE%D0%BC%D0%B5%D0%BB%D1%8C_View)

У автобус 7 (Вокзал → Микрорайон «Клёнковский»)4 поездок. По будням, раписание маршрута: (1) Вокзал → Микрорайон «Клёнковский»: 06:26 - 18:20(2) Микрорайон «Клёнковский» → Вокзал: 05:48 - 17:42(3) Улица Нагорная → Микрорайон «Клёнковский» (Из Автобусного Парка № 6): 06:03(4) Школа № 54 → Микрорайон «Клёнковский» (Из Автобусного Парка № 6): 05:42

Используйте приложение Moovit, чтобы найти ближайшую остановку автобус 7 и узнать, когда приходит автобус 7.

# **Направление: Вокзал → Микрорайон «Клёнковский»**

18 остановок [ОТКРЫТЬ РАСПИСАНИЕ МАРШРУТА](https://moovitapp.com/%D0%B3%D0%BE%D0%BC%D0%B5%D0%BB%D1%8C__gomel-5196/lines/7/666731/2758639/ru?ref=2&poiType=line&customerId=4908&af_sub8=%2Findex%2Fru%2Fline-pdf-%25D0%2593%25D0%25BE%25D0%25BC%25D0%25B5%25D0%25BB%25D1%258C__Gomel-5196-1081669-666731&utm_source=line_pdf&utm_medium=organic&utm_term=%D0%92%D0%BE%D0%BA%D0%B7%D0%B0%D0%BB%20%E2%86%92%20%D0%9C%D0%B8%D0%BA%D1%80%D0%BE%D1%80%D0%B0%D0%B9%D0%BE%D0%BD%20%C2%AB%D0%9A%D0%BB%D1%91%D0%BD%D0%BA%D0%BE%D0%B2%D1%81%D0%BA%D0%B8%D0%B9%C2%BB)

Аўтавакзал (Вокзал (Улица Шевченко)

Вакзал (Пр.Перамогі) (Вокзал (Проспект Победы)

Белгут

Улица Новополесская

Авторемонтный Завод

Улица Федосеенко

Улица Малайчука

Предприятие «Гомельводоканал»

Ліцэй Будаўнікоў (Профессиональный Лицей Строителей)

Вул. Крупскай (Улица Крупской)

Вул.Каменшчыкава (Улица Каменщикова)

Вул. Нагорная (Улица Нагорная)

Вул.Ягаўкіна (Улица Яговкина)

Школа № 54

Вул.Алімпійская (Улица Олимпийская)

Улица Макаёнка

Микрорайон № 20а

Микрорайон «Клёнковский»

**Расписания автобус 7** Вокзал → Микрорайон «Клёнковский» Расписание поездки

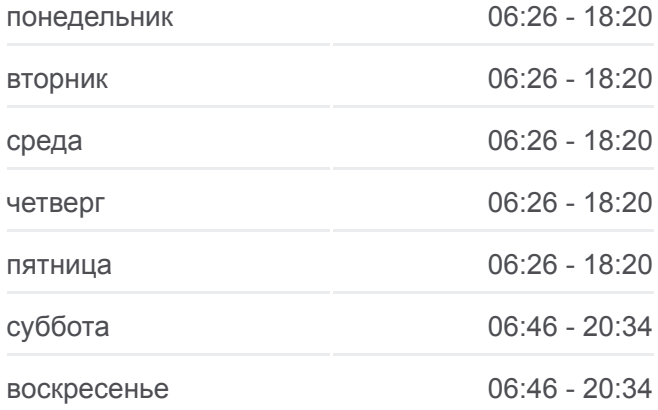

**Информация о автобус 7**

**Направление:** Вокзал → Микрорайон «Клёнковский» **Остановки:** 18 **Продолжительность поездки:** 29 мин **Описание маршрута:**

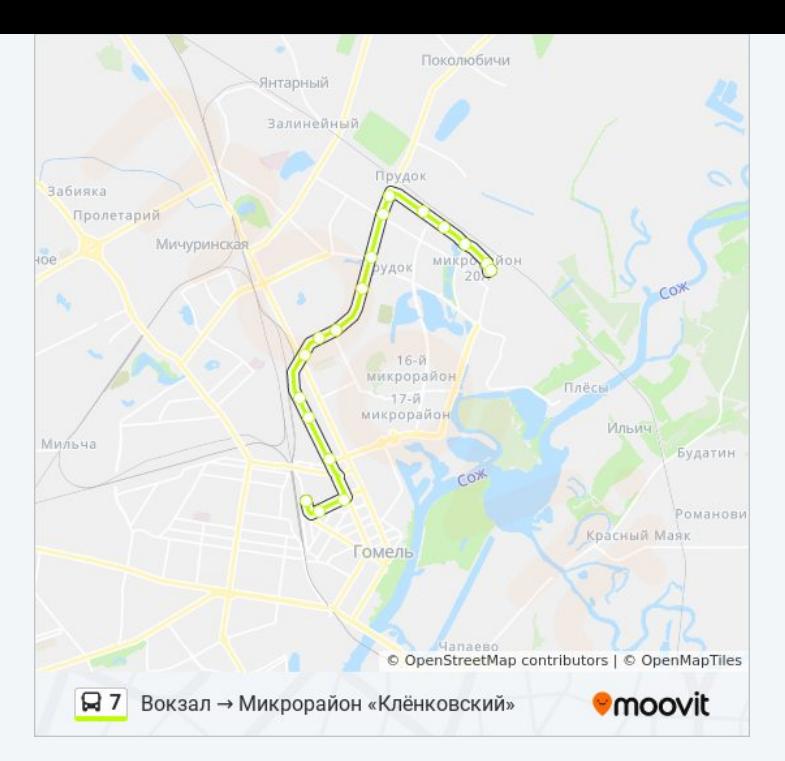

# **Направление: Микрорайон «Клёнковский» → Вокзал**

16 остановок [ОТКРЫТЬ РАСПИСАНИЕ МАРШРУТА](https://moovitapp.com/%D0%B3%D0%BE%D0%BC%D0%B5%D0%BB%D1%8C__gomel-5196/lines/7/666731/2758642/ru?ref=2&poiType=line&customerId=4908&af_sub8=%2Findex%2Fru%2Fline-pdf-%25D0%2593%25D0%25BE%25D0%25BC%25D0%25B5%25D0%25BB%25D1%258C__Gomel-5196-1081669-666731&utm_source=line_pdf&utm_medium=organic&utm_term=%D0%92%D0%BE%D0%BA%D0%B7%D0%B0%D0%BB%20%E2%86%92%20%D0%9C%D0%B8%D0%BA%D1%80%D0%BE%D1%80%D0%B0%D0%B9%D0%BE%D0%BD%20%C2%AB%D0%9A%D0%BB%D1%91%D0%BD%D0%BA%D0%BE%D0%B2%D1%81%D0%BA%D0%B8%D0%B9%C2%BB)

Микрорайон «Клёнковский»

Микрорайон № 20а

Улица Макаёнка

Улица Свиридова

Універсам Бранскі (Универсам «Брянский»)

Технический Центр «Нтс»

Вул. Каменшчыкава (Улица Каменщикова)

Вул. Крупскай (Улица Крупской)

Профессиональный Лицей Строителей

Предприятие «Гомельводоканал»

Свято-Троицкий Храм

Улица Федосеенко

Авторемонтный Завод

Улица Новополесская

Белгут

Аўтавакзал (Вокзал (Высадка)

## **Расписания автобус 7**

Микрорайон «Клёнковский» → Вокзал Расписание поездки

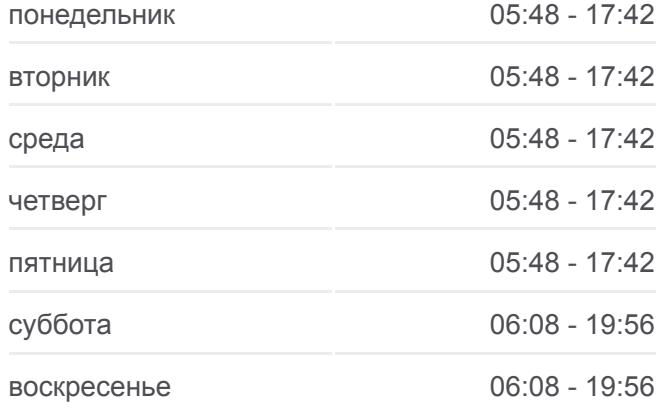

# **Информация о автобус 7 Направление:** Микрорайон «Клёнковский» → Вокзал **Остановки:** 16 **Продолжительность поездки:** 29 мин **Описание маршрута:**

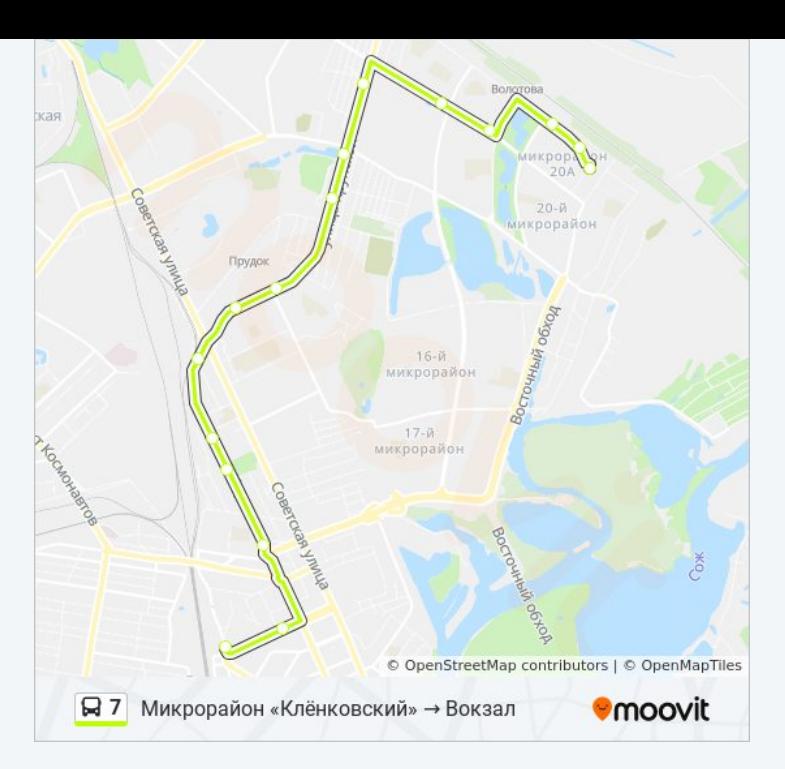

# **Направление: Улица Нагорная → Микрорайон «Клёнковский» (Из Автобусного Парка № 6)**

7 остановок [ОТКРЫТЬ РАСПИСАНИЕ МАРШРУТА](https://moovitapp.com/%D0%B3%D0%BE%D0%BC%D0%B5%D0%BB%D1%8C__gomel-5196/lines/7/666731/2758641/ru?ref=2&poiType=line&customerId=4908&af_sub8=%2Findex%2Fru%2Fline-pdf-%25D0%2593%25D0%25BE%25D0%25BC%25D0%25B5%25D0%25BB%25D1%258C__Gomel-5196-1081669-666731&utm_source=line_pdf&utm_medium=organic&utm_term=%D0%92%D0%BE%D0%BA%D0%B7%D0%B0%D0%BB%20%E2%86%92%20%D0%9C%D0%B8%D0%BA%D1%80%D0%BE%D1%80%D0%B0%D0%B9%D0%BE%D0%BD%20%C2%AB%D0%9A%D0%BB%D1%91%D0%BD%D0%BA%D0%BE%D0%B2%D1%81%D0%BA%D0%B8%D0%B9%C2%BB)

Вул. Нагорная (Улица Нагорная)

Вул.Ягаўкіна (Улица Яговкина)

Школа № 54

Вул.Алімпійская (Улица Олимпийская)

Улица Макаёнка

Микрорайон № 20а

Микрорайон «Клёнковский»

### **Расписания автобус 7**

Улица Нагорная → Микрорайон «Клёнковский» (Из Автобусного Парка № 6) Расписание поездки

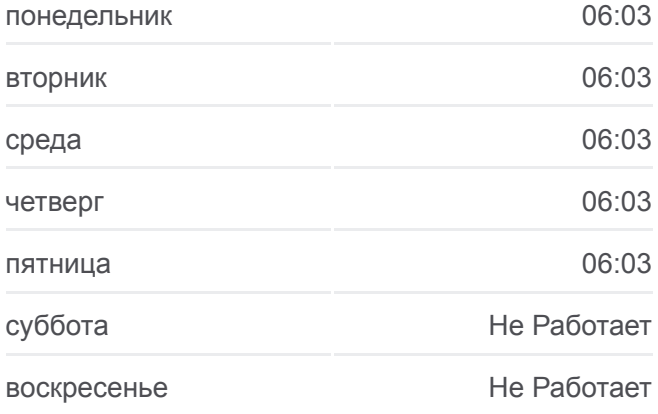

#### **Информация о автобус 7**

**Направление:** Улица Нагорная → Микрорайон «Клёнковский» (Из Автобусного Парка № 6) **Остановки:** 7 **Продолжительность поездки:** 10 мин **Описание маршрута:**

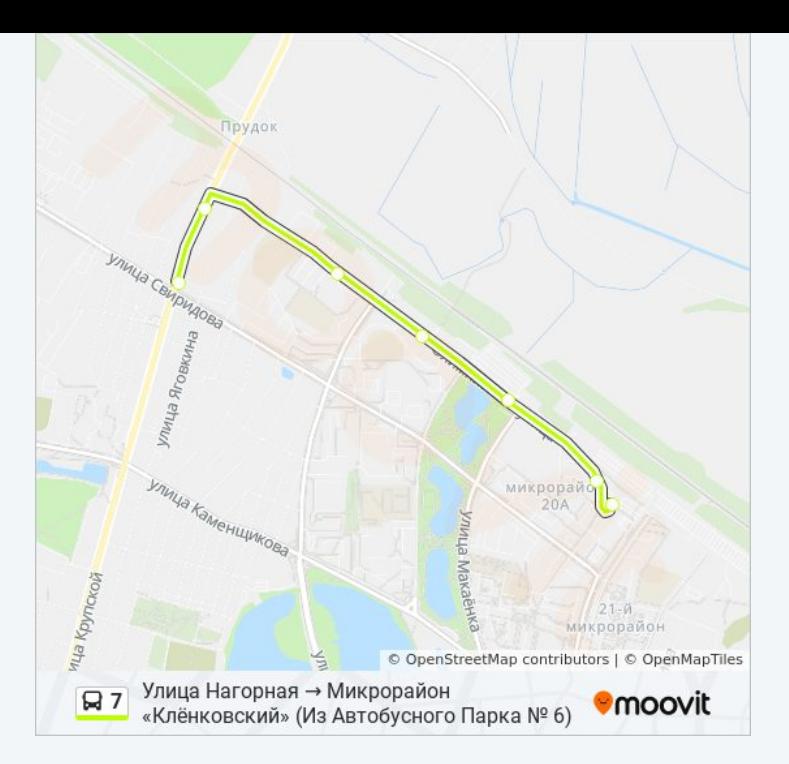

# **Направление: Школа № 54 → Микрорайон «Клёнковский» (Из Автобусного Парка № 6)**

5 остановок [ОТКРЫТЬ РАСПИСАНИЕ МАРШРУТА](https://moovitapp.com/%D0%B3%D0%BE%D0%BC%D0%B5%D0%BB%D1%8C__gomel-5196/lines/7/666731/2758640/ru?ref=2&poiType=line&customerId=4908&af_sub8=%2Findex%2Fru%2Fline-pdf-%25D0%2593%25D0%25BE%25D0%25BC%25D0%25B5%25D0%25BB%25D1%258C__Gomel-5196-1081669-666731&utm_source=line_pdf&utm_medium=organic&utm_term=%D0%92%D0%BE%D0%BA%D0%B7%D0%B0%D0%BB%20%E2%86%92%20%D0%9C%D0%B8%D0%BA%D1%80%D0%BE%D1%80%D0%B0%D0%B9%D0%BE%D0%BD%20%C2%AB%D0%9A%D0%BB%D1%91%D0%BD%D0%BA%D0%BE%D0%B2%D1%81%D0%BA%D0%B8%D0%B9%C2%BB)

Школа № 54

Вул.Алімпійская (Улица Олимпийская)

Улица Макаёнка

Микрорайон № 20а

Микрорайон «Клёнковский»

#### **Расписания автобус 7**

Школа № 54 → Микрорайон «Клёнковский» (Из Автобусного Парка № 6) Расписание поездки

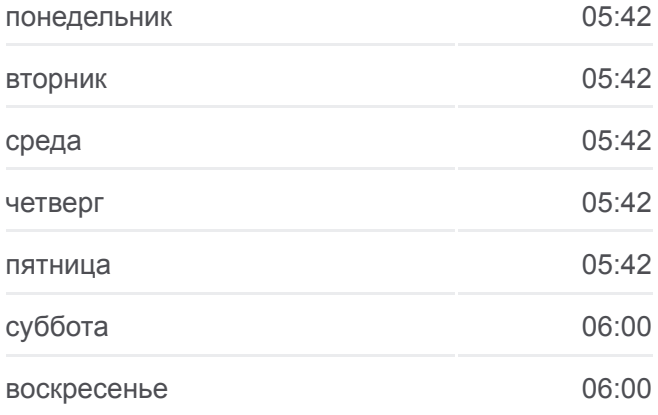

### **Информация о автобус 7**

**Направление:** Школа № 54 → Микрорайон «Клёнковский» (Из Автобусного Парка № 6) **Остановки:** 5 **Продолжительность поездки:** 6 мин **Описание маршрута:**

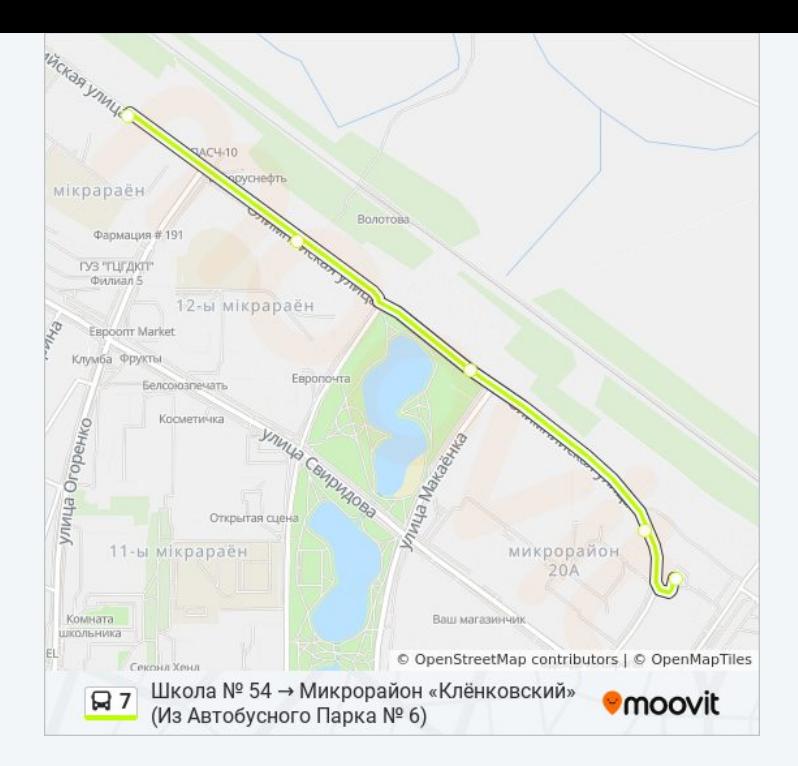

Расписание и схема движения автобус 7 доступны оффлайн в формате PDF на moovitapp.com. Используйте [приложение Moovit](https://moovitapp.com/%D0%B3%D0%BE%D0%BC%D0%B5%D0%BB%D1%8C__gomel-5196/lines/7/666731/2758639/ru?ref=2&poiType=line&customerId=4908&af_sub8=%2Findex%2Fru%2Fline-pdf-%25D0%2593%25D0%25BE%25D0%25BC%25D0%25B5%25D0%25BB%25D1%258C__Gomel-5196-1081669-666731&utm_source=line_pdf&utm_medium=organic&utm_term=%D0%92%D0%BE%D0%BA%D0%B7%D0%B0%D0%BB%20%E2%86%92%20%D0%9C%D0%B8%D0%BA%D1%80%D0%BE%D1%80%D0%B0%D0%B9%D0%BE%D0%BD%20%C2%AB%D0%9A%D0%BB%D1%91%D0%BD%D0%BA%D0%BE%D0%B2%D1%81%D0%BA%D0%B8%D0%B9%C2%BB), чтобы увидеть время прибытия автобусов в реальном времени, режим работы метро и расписания поездов, а также пошаговые инструкции, как добраться в нужную точку Гомель.

O Moovit • [Решения Мобильности как услуги \(MaaS\)](https://moovit.com/maas-solutions/?utm_source=line_pdf&utm_medium=organic&utm_term=%D0%92%D0%BE%D0%BA%D0%B7%D0%B0%D0%BB%20%E2%86%92%20%D0%9C%D0%B8%D0%BA%D1%80%D0%BE%D1%80%D0%B0%D0%B9%D0%BE%D0%BD%20%C2%AB%D0%9A%D0%BB%D1%91%D0%BD%D0%BA%D0%BE%D0%B2%D1%81%D0%BA%D0%B8%D0%B9%C2%BB) • [Поддерживаемые страны](https://moovitapp.com/index/ru/%D0%9E%D0%B1%D1%89%D0%B5%D1%81%D1%82%D0%B2%D0%B5%D0%BD%D0%BD%D1%8B%D0%B9_%D1%82%D1%80%D0%B0%D0%BD%D1%81%D0%BF%D0%BE%D1%80%D1%82-countries?utm_source=line_pdf&utm_medium=organic&utm_term=%D0%92%D0%BE%D0%BA%D0%B7%D0%B0%D0%BB%20%E2%86%92%20%D0%9C%D0%B8%D0%BA%D1%80%D0%BE%D1%80%D0%B0%D0%B9%D0%BE%D0%BD%20%C2%AB%D0%9A%D0%BB%D1%91%D0%BD%D0%BA%D0%BE%D0%B2%D1%81%D0%BA%D0%B8%D0%B9%C2%BB) [Сообщество Мувитеров](https://editor.moovitapp.com/web/community?campaign=line_pdf&utm_source=line_pdf&utm_medium=organic&utm_term=%D0%92%D0%BE%D0%BA%D0%B7%D0%B0%D0%BB%20%E2%86%92%20%D0%9C%D0%B8%D0%BA%D1%80%D0%BE%D1%80%D0%B0%D0%B9%D0%BE%D0%BD%20%C2%AB%D0%9A%D0%BB%D1%91%D0%BD%D0%BA%D0%BE%D0%B2%D1%81%D0%BA%D0%B8%D0%B9%C2%BB&lang=ru)

© 2024 Moovit - Все права защищены

# **Проверьте время прибытия в реальном времени**

 $\Box$  Web App

**Examplement Coope Play**